# **Switch Ost To Pst 32**

**PAUL. ROBICHAUX**

 **SQL Tuning** Dan Tow,2003-11-19 A poorly performing database application not only costs users time, but also has an impact on other applications running on the same computer or the same network. SQL Tuning provides an essential next step for SQL developers and database administrators who want to extend their SQL tuning expertise and get the most from their database applications.There are two basic issues to focus on when tuning SQL: how to find and interpret the execution plan of an SQL statement and how to change SQL to get a specific alternate execution plan. SQL Tuning provides answers to these questions and addresses a third issue that's even more important: how to find the optimal execution plan for the query to use.Author Dan Tow outlines a timesaving method he's developed for finding the optimum execution plan--rapidly and systematically--regardless of the complexity of the SQL or the database platform being used. You'll learn how to understand and control SQL execution plans and how to diagram SQL queries to deduce the best execution plan for a query. Key chapters in the book include exercises to reinforce the concepts you've learned. SQL Tuning concludes by addressing special concerns and unique solutions to unsolvable problems.Whether you are a programmer who develops SQLbased applications or a database administrator or other who troubleshoots poorly tuned applications, SQL Tuning will arm you with a reliable and deterministic method for tuning your SQL queries to gain optimal performance.

QST. ,1968

 **The Financial Crisis Inquiry Report, Authorized Edition** Financial Crisis Inquiry Commission,United States. Financial Crisis Inquiry Commission,2011-01-27 Examines the causes of the financial crisis that began in 2008 and reveals the weaknesses found in financial regulation, excessive borrowing, and breaches in accountability.

**Understanding Morphology** Martin Haspelmath,Andrea D.

Sims,2013-10-28 This new edition of Understanding Morphology has been fully revised in line with the latest research. It now includes 'big picture' questions to highlight central themes in morphology, as well as research exercises for each chapter. Understanding Morphology presents an introduction to the study of word structure that starts at the very beginning. Assuming no knowledge of the field of morphology on the part of the reader, the book presents a broad range of morphological phenomena from a wide variety of languages. Starting with the core areas of inflection and derivation, the book presents the interfaces between morphology and syntax and between morphology and phonology. The synchronic study of word structure is covered, as are the phenomena of diachronic change, such as analogy and grammaticalization. Theories are presented clearly in accessible language with the main purpose of shedding light on the data, rather than as a goal in themselves. The authors consistently draw on the best research available, thus utilizing and discussing both functionalist and generative theoretical approaches. Each chapter includes a summary, suggestions for further reading, and exercises. As such this is the ideal book for both beginning students of linguistics, or anyone in a related discipline looking for a first introduction to morphology.

#### **Electrical Installation Record** ,1926

 Quantum State Transfer and Network Engineering Georgios M. Nikolopoulos,Igor Jex,2013-10-05 Faithful communication is a necessary precondition for large-scale quantum information processing and networking, irrespective of the physical platform. Thus, the problems of quantum-state transfer and quantumnetwork engineering have attracted enormous interest over the last years, and constitute one of the most active areas of research in quantum information processing. The present volume introduces the reader to fundamental concepts and various aspects of this exciting research area, including links to other related areas and problems. The implementation of state-transfer

schemes and the engineering of quantum networks are discussed in the framework of various quantum optical and condensed matter systems, emphasizing the interdisciplinary character of the research area. Each chapter is a review of theoretical or experimental achievements on a particular topic, written by leading scientists in the field. The volume aims at both newcomers as well as experienced researchers.

 Windows Registry Forensics Harlan Carvey,2011-01-03 Windows Registry Forensics provides the background of the Windows Registry to help develop an understanding of the binary structure of Registry hive files. Approaches to live response and analysis are included, and tools and techniques for postmortem analysis are discussed at length. Tools and techniques are presented that take the student and analyst beyond the current use of viewers and into real analysis of data contained in the Registry, demonstrating the forensic value of the Registry. Named a 2011 Best Digital Forensics Book by InfoSec Reviews, this book is packed with real-world examples using freely available open source tools. It also includes case studies and a CD containing code and author-created tools discussed in the book. This book will appeal to computer forensic and incident response professionals, including federal government and commercial/private sector contractors, consultants, etc. Named a 2011 Best Digital Forensics Book by InfoSec Reviews Packed with real-world examples using freely available open source tools Deep explanation and understanding of the Windows Registry – the most difficult part of Windows to analyze forensically Includes a CD containing code and author-created tools discussed in the book

 Mastering Microsoft Exchange Server 2013 David Elfassy,2013-10-29 The bestselling guide to Exchange Server, fully updated forthe newest version Microsoft Exchange Server 2013 is touted as a solution forlowering the total cost of ownership, whether deployed on-premisesor in the cloud. Like the earlier editions, this comprehensiveguide covers every aspect of

installing, configuring, and managingthis multifaceted collaboration system. It offers Windows systemsadministrators and consultants a complete tutorial and reference,ideal for anyone installing Exchange Server for the first time orthose migrating from an earlier Exchange Server version. Microsoft Exchange Server 2013 is a messaging system thatallows for access to e-mail, voicemail, and calendars from avariety of devices and any location, making it ideal for theenterprise With more than 21,000 copies of earlier editions sold, thiscomprehensive guide offers systems administrators and consultantsboth a tutorial and a reference guide for installing and managingExchange Server 2013 A team of Microsoft Certified Masters walks you step by stepthrough planning and design, installation, administration andmanagement, maintenance, and more Mastering Microsoft Exchange Server 2013 is the completereference for planning, installing, and maintaining the mostpopular e-mail server product available.

 MICROSOFT EXCHANGE SERVER 2013 INSIDE OUT PAUL. ROBICHAUX,2017

## **Microsoft Exchange Server 2013 Pocket Consultant Databases, Services, & Management** William

Stanek,2013-08-15 Portable and precise, this pocket-sized guide delivers ready answers for administering configuration and clients in Exchange Server 2013. Zero in on core tasks through quickreference tables, instructions, and lists. You'll get the focused information you need to save time and get the job done-whether at your desk or in the field. Coverage includes: Deploying Exchange Server 2013 Administration essentials Using Exchange Management Shell Managing Exchange clients User and contact administration Mailbox administration Working with Distribution Groups and Address Lists Implementing security

#### **Radio Navigational Aids** ,2002

 Microsoft Exchange Server 2013 Inside Out Mailbox and High Availability Tony Redmond,2013-09-15 With a focus on mailbox

and high availability features, this book delivers the ultimate, indepth reference to IT professionals planning and managing an Exchange Server 2013 deployment. Guided by Tony Redmond, a Microsoft MVP and award-winning author, you will: Understand major changes to Exchange Server architecture Get inside insights for planning your upgrade or deployment Examine the new webbased Exchange admin center (EAC) Take a deep dive into configuring mailboxes, distribution groups, and contacts; planning and managing the Managed Store; database availability groups; mailbox replication service; compliance, data leakage, and data loss prevention; site mailboxes; modern public folders

 **Advanced Macroeconomics** Filipe R. Campante,Federico Sturzenegger,Andrés Velasco,2021-10-11 Macroeconomic policy is one of the most important policy domains, and the tools of macroeconomics are among the most valuable for policy makers. Yet there has been, up to now, a wide gulf between the level at which macroeconomics is taught at the undergraduate level and the level at which it is practiced. At the same time, doctoral-level textbooks are usually not targeted at a policy audience, making advanced macroeconomics less accessible to current and aspiring practitioners. This book, born out of the Masters course the authors taught for many years at the Harvard Kennedy School, fills this gap. It introduces the tools of dynamic optimization in the context of economic growth, and then applies them to a wide range of policy questions – ranging from pensions, consumption, investment and finance, to the most recent developments in fiscal and monetary policy. It does so with the requisite rigor, but also with a light touch, and an unyielding focus on their application to policy-making, as befits the authors' own practical experience. Advanced Macroeconomics: An Easy Guide is bound to become a great resource for graduate and advanced undergraduate students, and practitioners alike.

Port Phillip Gazette ,1838

**Mastering Microsoft Exchange Server 2016** Clifton

Leonard,Brian Svidergol,Byron Wright,Vladimir Meloski,2016-09-23 A bestselling Exchange Server guide, updated for the 2016 release Mastering Microsoft Exchange Server 2016 is the gold-standard reference for system administrators and first-time users alike. Fully updated to align with the latest release, this expert-led guide provides comprehensive coverage and easy-to-follow tutorials for all aspects of Exchange Server installation, configuration, and management. Whether you're migrating from an earlier version or installing Exchange Server for the first time, this book gives you quick access to the answers you need. Step-by-step instructions walk you through planning and design, installation, administration and management, maintenance, and more, so you can get up to speed quickly and get back to work. With a focus on the hands-on details, the Microsoft Certified Masters author team provides practical insight and invaluable guidance on every aspect of Exchange Server 2016, from mastering the basics to leveraging new features. Microsoft Exchange allows access to e-mail, voicemail, and calendars at any time, from almost any device. The 2016 release is designed specifically to appeal to enterprises; if you've been tasked with the implementation, this guide has the information you need. Get up to speed with the latest changes and features Understand server configurations, requirements, installation, and migration Manage mailboxes, groups, connectivity, and the client access server Troubleshoot common issues efficiently and effectively Exchange Server 2016 shifts even more control to the user, freeing administrators to perform more critical tasks. Beefed-up architecture and more centralized functions have eased configuration and upgrades, and a robust cloud implementation is expected to draw enterprises sooner rather than later. Systems administrators need to become familiar with the latest changes, and Mastering Microsoft Exchange Server 2016 is the ultimate reference and tutorial.

 **Technics and Civilization** Lewis Mumford,2010-10-30 Technics and Civilization first presented its compelling history of the machine and critical study of its effects on civilization in 1934—before television, the personal computer, and the Internet even appeared on our periphery. Drawing upon art, science, philosophy, and the history of culture, Lewis Mumford explained the origin of the machine age and traced its social results, asserting that the development of modern technology had its roots in the Middle Ages rather than the Industrial Revolution. Mumford sagely argued that it was the moral, economic, and political choices we made, not the machines that we used, that determined our then industrially driven economy. Equal parts powerful history and polemic criticism, Technics and Civilization was the first comprehensive attempt in English to portray the development of the machine age over the last thousand years—and to predict the pull the technological still holds over us today. "The questions posed in the first paragraph of Technics and Civilization still deserve our attention, nearly three quarters of a century after they were written."—Journal of Technology and Culture

 IBM ProtecTIER Implementation and Best Practices Guide Karen Orlando,Mara Miranda Bautista,Emmanuel Barajas Gonzalez,Carlos A. Martinez Vazquez,IBM Redbooks,2016-08-16 This IBM® Redbooks® publication provides best practice guidance for planning, installing, configuring, and employing the IBM TS7600 ProtecTIER® family of products. It provides the latest best practices for the practical application of ProtecTIER Software Version 3.4. This latest release introduces the new ProtecTIER Enterprise Edition TS7650G DD6 model high performance server. This book also includes information about the revolutionary and patented IBM HyperFactor® deduplication engine, along with other data storage efficiency techniques, such as compression and defragmentation. The IBM System Storage® TS7650G ProtecTIER Deduplication Gateway and the IBM System Storage TS7620 ProtecTIER Deduplication Appliance Express are disk-based data storage systems: The Virtual Tape Library (VTL) interface is the foundation of ProtecTIER and emulates traditional automated tape

libraries. For your existing ProtecTIER solution, this guide provides best practices and suggestions to boost the performance and the effectiveness of data deduplication with regards to your application platforms for your VTL and FSI (systems prior to version 3.4). When you build a ProtecTIER data deduplication environment, this guide can help IT architects and solution designers plan for the best option and scenario for data deduplication for their environments. This book can help you optimize your deduplication ratio, while reducing the hardware, power and cooling, and management costs. This Redbooks publication provides expertise that was gained from an IBM ProtecTIER System Client Technical Specialist (CTS), Development, and Quality Assurance teams. This planning should be done by the Sales Representative or IBM Business Partner, with the help of an IBM System CTS or IBM Solution Architect.

 Sol-Gel Technologies for Glass Producers and Users Michel Andre Aegerter,M. Mennig,2013-03-19 Sol-Gel Techniques for Glass Producers and Users provides technological information, descriptions and characterizations of prototypes, or products already on the market, and illustrates advantages and disadvantages of the sol-gel process in comparison to other methods. The first chapter entitled Wet Chemical Technology gives a summary of the basic principles of the sol-gel chemistry. The most promising applications are related to coatings. Chapter 2 describes the various Wet Chemical Coating Technologies from glass cleaning to many deposition and post-coating treatment techniques. These include patterning of coatings through direct or indirect techniques which have became very important and for which the sol-gel processing is particularly well adapted. Chapter 3 entitled Bulk Glass Technologies reports on the preparation of special glasses for different applications. Chapter 4 entitled Coatings and Materials Properties describes the properties of the different coatings and the sol-gel materials, fibers and powders. The chapter also includes a section dedicated to the

characterization techniques especially applied to sol-gel coatings and products.

 **The Navy Seal Physical Fitness Guide** Patricia A. Duester,1998-11 Will enhance the physical abilities required to perform Spec Ops mission-related physical tasks, promote longterm cardiovascular health and physical fitness, prevent injuries, accelerate return to duty, and maintain physical readiness under deployed or embarked environments. Includes an overview of physical fitness and addresses: SEAL mission-related physical activities, cardiorespiratory conditioning, running, swimming, strength training, flexibility, calisthenics, load-bearing, training for specific environments, training and sports related injuries, harmful substances that affect training, etc. Illustrated.

 Linux Dictionary Binh Nguyen, This document is designed to be a resource for those Linux users wishing to seek clarification on Linux/UNIX/POSIX related terms and jargon. At approximately 24000 definitions and two thousand pages it is one of the largest Linux related dictionaries currently available. Due to the rapid rate at which new terms are being created it has been decided that this will be an active project. We welcome input into the content of this document. At this moment in time half yearly updates are being envisaged. Please note that if you wish to find a 'Computer Dictionary' then see the 'Computer Dictionary Project' at http://computerdictionary.tsf.org.za/ Searchable databases exist at locations such as: http://www.swpearl.com/eng/scripts/dictionary/ (SWP) Sun Wah-PearL Linux Training and Development Centre is a centre of the Hong Kong Polytechnic University, established in 2000. Presently SWP is delivering professional grade Linux and related Open Source Software (OSS) technology training and consultant service in Hong Kong. SWP has an ambitious aim to promote the use of Linux and related Open Source Software (OSS) and Standards. The vendor independent positioning of SWP has been very well perceived by the market. Throughout the last couple of years, SWP becomes the Top Leading OSS training and

service provider in Hong Kong.

http://www.geona.com/dictionary?b= Geona, operated by Gold Vision Communications, is a new powerful search engine and internet directory, delivering quick and relevant results on almost any topic or subject you can imagine. The term Geona is an Italian and Hebrew name, meaning wisdom, exaltation, pride or majesty. We use our own database of spidered web sites and the Open Directory database, the same database which powers the core directory services for the Web's largest and most popular search engines and portals. Geona is spidering all domains listed in the non-adult part of the Open Directory and millions of additional sites of general interest to maintain a fulltext index of highly relevant web sites.

http://www.linuxdig.com/documents/dictionary.php LINUXDIG.COM, Yours News and Resource Site, LinuxDig.com was started in May 2001 as a hobby site with the original intention of getting the RFC's online and becoming an Open Source software link/download site. But since that time the site has evolved to become a RFC distribution site, linux news site and a locally written technology news site (with bad grammer :)) with focus on Linux while also containing articles about anything and everything we find interesting in the computer world. LinuxDig.Com contains about 20,000 documents and this number is growing everyday! http://linux.about.com/library/glossary/blglossary.htm Each month more than 20 million people visit About.com. Whether it be home repair and decorating ideas, recipes, movie trailers, or car buying tips, our Guides offer practical advice and solutions for every day life. Wherever you land on the new About.com, you'll find other content that is relevant to your interests. If you're looking for How To advice on planning to re-finish your deck, we'll also show you the tools you need to get the job done. If you've been to About before, we'll show you the latest updates, so you don't see the same thing twice. No matter where you are on About.com, or how you got here, you'll always find content that is relevant to your

needs. Should you wish to possess your own localised searcheable version please make use of the available dict, http://www.dict.org/ version at the Linux Documentation Project home page, http://www.tldp.org/ The author has decided to leave it up to readers to determine how to install and run it on their specific systems. An alternative form of the dictionary is available at: http://elibrary.fultus.com/covers/technical/linux/guides/Linux-Dictio nary/cover.html Fultus Corporation helps writers and companies to publish, promote, market, and sell books and eBooks. Fultus combines traditional self-publishing practices with modern technology to produce paperback and hardcover print-on-demand (POD) books and electronic books (eBooks). Fultus publishes works (fiction, non-fiction, science fiction, mystery, ...) by both published and unpublished authors. We enable you to self-publish easily and cost-effectively, creating your book as a print-ready paperback or hardcover POD book or as an electronic book (eBook) in multiple eBook's formats. You retain all rights to your work. We provide distribution to bookstores worldwide. And all at a fraction of the cost of traditional publishing. We also offer corporate publishing solutions that enable businesses to produce and deliver manuals and documentation more efficiently and economically. Our use of electronic delivery and print-on-demand technologies reduces printed inventory and saves time. Please inform the author as to whether you would like to create a database or an alternative form of the dictionary so that he can include you in this list. Also note that the author considers breaches of copyright to be extremely serious. He will pursue all claims to the fullest extent of the law.

Unveiling the Power of Verbal Artistry: An Emotional Sojourn through **Switch Ost To Pst 32**

In a world inundated with screens and the cacophony of quick conversation, the profound power and mental resonance of verbal artistry often diminish into obscurity, eclipsed by the continuous assault of noise and distractions. Yet, nestled within the lyrical pages of **Switch Ost To Pst 32**, a charming perform of literary splendor that impulses with raw thoughts, lies an unique journey waiting to be embarked upon. Penned by way of a virtuoso wordsmith, that enchanting opus courses visitors on a mental odyssey, lightly exposing the latent potential and profound influence embedded within the delicate web of language. Within the heart-wrenching expanse of the evocative analysis, we shall embark upon an introspective exploration of the book is main styles, dissect their captivating writing model, and immerse ourselves in the indelible impression it leaves upon the depths of readers souls.

## **Table of Contents Switch Ost To Pst 32**

1. Understandin g the eBook Switch Ost To Pst 32 o The Rise of **Digital** Reading Switch Ost To Pst 32 Advanta ges of eBooks

Over

**Traditio** nal Books 2. Identifying Switch Ost To Pst 32 Explorin g Differen t Genres Conside ring Fiction vs. Non-Fiction Determi ning Your

Reading Goals 3. Choosing the Right eBook Platform Popular eBook Platform s Feature s to Look for in an Switch Ost To Pst 32 o User-Friendly Interfac

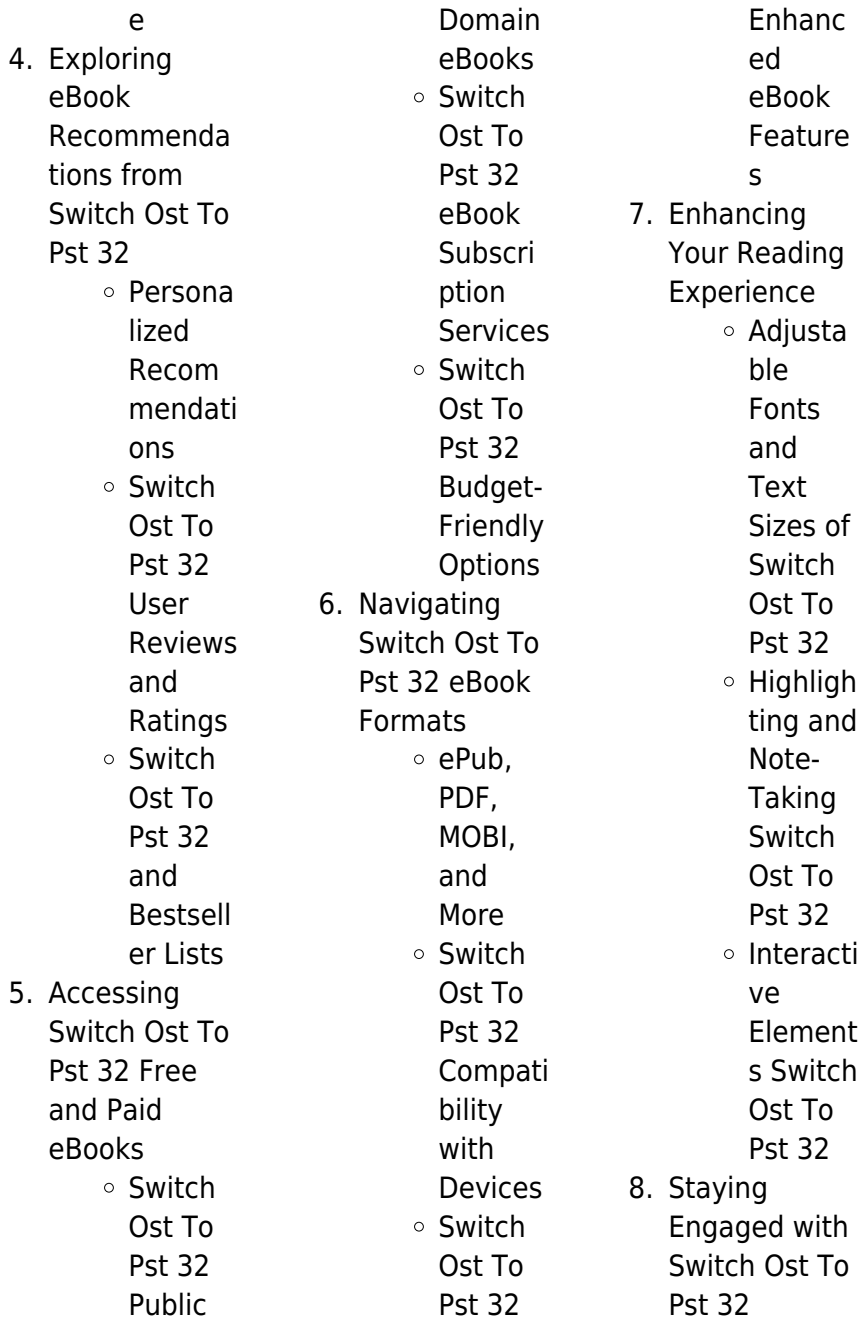

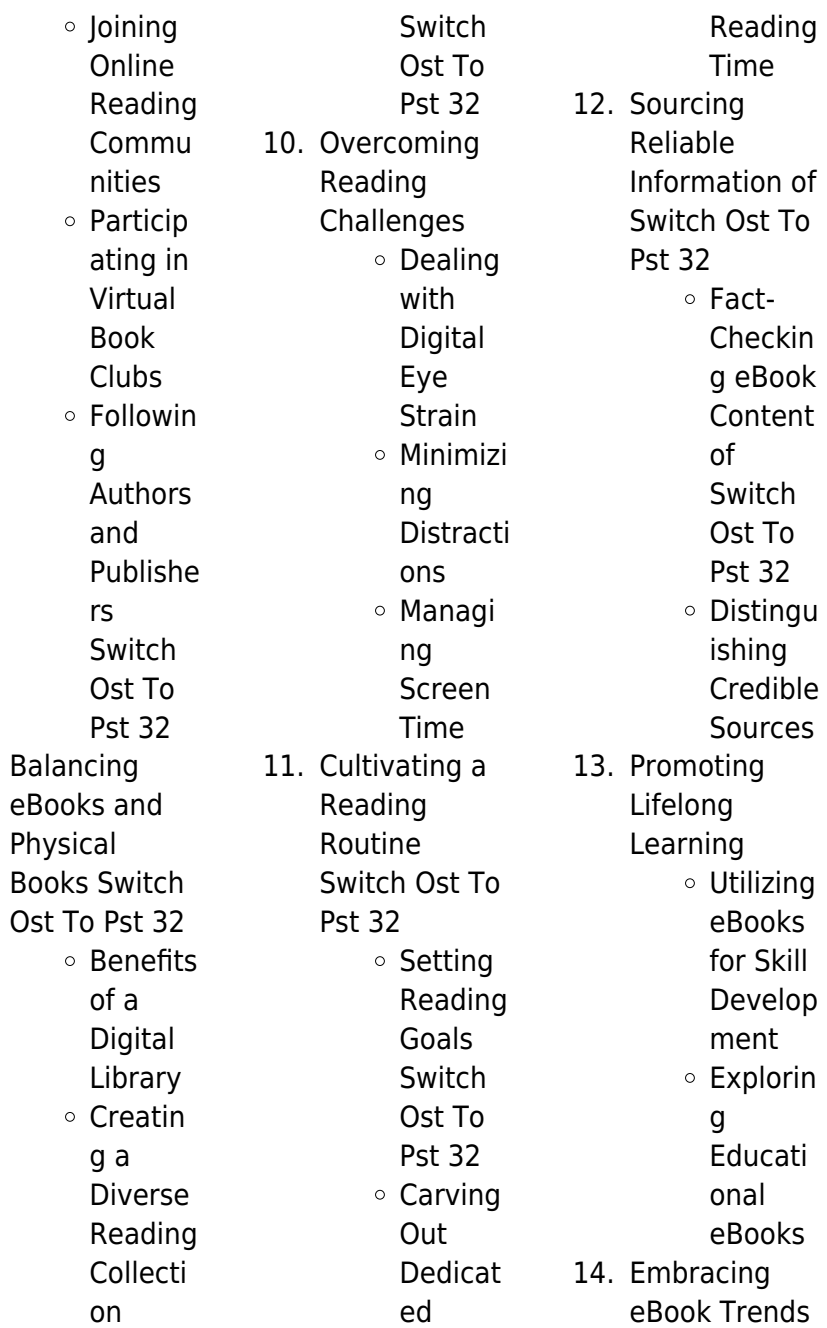

9. Balancing

Integrat ion of Multime dia Element s Interacti ve and Gamifie d eBooks

## **Switch Ost To Pst 32 Introduction**

In this digital age, the convenience of accessing information at our fingertips has become a necessity. Whether its research papers, eBooks, or user manuals, PDF files have become the preferred format for sharing and reading documents. However, the cost associated with purchasing PDF files can sometimes be a barrier for many

individuals and organizations. Thankfully, there are numerous websites and platforms that allow users to download free PDF files legally. In this article, we will explore some of the best platforms to download free PDFs. One of the most popular platforms to download free PDF files is Project Gutenberg. This online library offers over 60,000 free eBooks that are in the public domain. From classic literature to historical documents, Project Gutenberg provides a wide range of PDF files that can be downloaded and enjoyed on various devices. The website is userfriendly and allows

users to search for specific titles or browse through different categories. Another reliable platform for downloading Switch Ost To Pst 32 free PDF files is Open Library. With its vast collection of over 1 million eBooks, Open Library has something for every reader. The website offers a seamless experience by providing options to borrow or download PDF files. Users simply need to create a free account to access this treasure trove of knowledge. Open Library also allows users to contribute by uploading and sharing their own PDF files, making it a collaborative platform for book enthusiasts. For

those interested in academic resources, there are websites dedicated to providing free PDFs of research papers and scientific articles. One such website is Academia.edu, which allows researchers and scholars to share their work with a global audience. Users can download PDF files of research papers, theses, and dissertations covering a wide range of subjects. Academia.edu also provides a platform for discussions and networking within the academic community. When it comes to downloading Switch Ost To Pst 32 free PDF files of magazines, brochures, and catalogs, Issuu is a

popular choice. This digital publishing platform hosts a vast collection of publications from around the world. Users can search for specific titles or explore various categories and genres. Issuu offers a seamless reading experience with its user-friendly interface and allows users to download PDF files for offline reading. Apart from dedicated platforms, search engines also play a crucial role in finding free PDF files. Google, for instance, has an advanced search feature that allows users to filter results by file type. By specifying the file type as "PDF," users can find websites that offer free PDF downloads

on a specific topic. While downloading Switch Ost To Pst 32 free PDF files is convenient, its important to note that copyright laws must be respected. Always ensure that the PDF files you download are legally available for free. Many authors and publishers voluntarily provide free PDF versions of their work, but its essential to be cautious and verify the authenticity of the source before downloading Switch Ost To Pst 32. In conclusion, the internet offers numerous platforms and websites that allow users to download free PDF files legally. Whether its classic literature, research papers, or magazines, there is

something for everyone. The platforms mentioned in this article, such as Project Gutenberg, Open Library, Academia.edu, and Issuu, provide access to a vast collection of PDF files. However, users should always be cautious and verify the legality of the source before downloading Switch Ost To Pst 32 any PDF files. With these platforms, the world of PDF downloads is just a click away.

## **FAQs About Switch Ost To Pst 32 Books**

**What is a Switch Ost To Pst 32 PDF?** A PDF (Portable Document Format) is a file

format developed by Adobe that preserves the layout and formatting of a document, regardless of the software, hardware, or operating system used to view or print it. **How do I create a Switch Ost To Pst 32 PDF?** There are several ways to create a PDF: Use software like Adobe Acrobat, Microsoft Word, or Google Docs, which often have built-in PDF creation tools. Print to PDF: Many applications and operating systems have a "Print to PDF" option that allows you to save a document as a PDF file instead of printing it on paper. Online converters: There are various online tools that can

convert different file types to PDF. **How do I edit a Switch Ost To Pst 32 PDF?** Editing a PDF can be done with software like Adobe Acrobat, which allows direct editing of text, images, and other elements within the PDF. Some free tools, like PDFescape or Smallpdf, also offer basic editing capabilities. **How do I convert a Switch Ost To Pst 32 PDF to another file format?** There are multiple ways to convert a PDF to another format: Use online converters like Smallpdf, Zamzar, or Adobe Acrobats export feature to convert PDFs to formats like Word, Excel, IPEG, etc. Software like Adobe Acrobat, Microsoft Word, or

other PDF editors may have options to export or save PDFs in different formats. **How do I password-protect a Switch Ost To Pst 32 PDF?** Most PDF editing software allows you to add password protection. In Adobe Acrobat, for instance, you can go to "File" -> "Properties" -> "Security" to set a password to restrict access or editing capabilities. Are there any free alternatives to Adobe Acrobat for working with PDFs? Yes, there are many free alternatives for working with PDFs, such as: LibreOffice: Offers PDF editing features. PDFsam: Allows splitting, merging, and editing PDFs. Foxit Reader: Provides

basic PDF viewing and editing capabilities. How do I compress a PDF file? You can use online tools like Smallpdf, ILovePDF, or desktop software like Adobe Acrobat to compress PDF files without significant quality loss. Compression reduces the file size, making it easier to share and download. Can I fill out forms in a PDF file? Yes, most PDF viewers/editors like Adobe Acrobat, Preview (on Mac), or various online tools allow you to fill out forms in PDF files by selecting text fields and entering information. Are there any restrictions when working with PDFs? Some PDFs might have restrictions set by their creator,

such as password protection, editing restrictions, or print restrictions. Breaking these restrictions might require specific software or tools, which may or may not be legal depending on the circumstances and local laws.

## **Switch Ost To Pst 32 :**

rogawski s calculus for ap solution manual chegg com - Mar 03 2023 web get instant access to our step by step rogawski s calculus for ap solutions manual our solution manuals are written by chegg experts so you can be assured of the highest quality solutions for calculus for ap 2nd

chapter cha

**Switch Ost To Pst 32**

by jon rogawski ray - Apr 04 2023 web solutions for calculus for ap 2nd by jon rogawski ray cannon book solutions numerade home textbooks calculus for ap solutions for calculus for ap 2nd jon rogawski ray cannon get access to all of the answers and step by step video explanations to this book and 5 000 more try numerade free join free today rogawski s calculus for ap 2nd edition textbook solutions - Sep 09 2023 web advanced mathematics solutions manuals rogawski s calculus for ap 2nd edition we have solutions for your book this problem has been solved problem 1e

problem rogawski calculus 2nd edition vdocuments net - Sep 28 2022 web dec 26 2015 freeman has partnered with webassign to provide a powerful convenient onlinehomework option making it easy to assign algorithmically generated homework andquizzes for rogawskiscalculus second edition webassign premium for the new editionof calculus offers thousands of exercises plus tutorial videos **rogawski calculus for ap even solutions 2022 db csda** - Jun 06 2023 web one of the most successful calculus book of its generation jon

rogawski s vital calculus textbook offers an ideal balance of formal precision and dedicated conceptual focus helping students build strong computational skills while continually reinforcing the relevance of calculus to their future **solutions manual calculus early transcendentals 2nd edition by** - Nov 30 2022 web this teaching guide was collaboratively developed and reviewed by educators from public and private schools colleges and universities we encourage teachers and other education stakeholders to email their feedback comments and

recommendations to the commission on higher education k to 12 transition program management unit senior high school **rogawski multivariable calculus even solutions manual pdf copy** - Aug 28 2022 web rogawski multivariable calculus even solutions manual pdf introduction rogawski multivariable calculus even solutions manual pdf copy rogawski s calculus early transcendentals for ap 2e jonathan d rogawski 2011 03 18 this textbook for the statistics ap course uses the same formula from rogawski s calculus textbook when

rogawski s calculus early transcendentals for ap overdrive - Jun 25 2022 web mar 18 2011 rogawski s calculus for ap second edition features a new coauthor ray cannon formerly ap calculus chief reader for the college board among other contributions dr cannon wrote this version s end of chapter multiple choice and free response questions giving students the opportunity to work the same style of problems rogawski s calculus for ap early transcendentals - Apr 23 2022 web mar 18 2011 now rogawski s calculus returns in a meticulously updated new edition

in a version designed specifically for ap courses rogawski s calculus for ap second edition features a new coauthor ray cannon formerly ap rogawski s calculus for ap early transcendentals - Mar 23 2022 web rogawski s calculus for ap early transcendentals by rogawski jon 1955 author **jon rogawski calculus second edition even solutions** - Feb 02 2023 web rogawski s calculus for ap second edition chapter sampler for early transcendentals featuring chapter 3 differentiation functions and graphs jones bartlett learning

**calculus 4th edition solutions and answers quizlet** - Jul 07 2023 web find step by step solutions and answers to calculus 9781319055844 as well as thousands of textbooks so you can move forward with confidence **rogawski calculus for ap even solutions 2023 stage rcm org** - Oct 30 2022 web rogawski calculus for ap even solutions rogawski calculus for ap even solutions 3 downloaded from stage rcm org uk on 2022 08 13 by guest enhance all facets of a student s calculus experience bob franzosa joins the author team for this new 4th edition bringing deep experience and

knowledge of teaching calculus at undergraduate level extra **rogawski s calculus for ap early transcendentals goodreads** - Jul 27 2022 web mar 18 2011 jon rogawski ray cannon 1 50 2 ratings1 review rogawski s remarkable textbook was immediately acclaimed for balancing formal precision with a guiding conceptual focus that engages students while reinforcing the relevance of calculus to their lives and future studies precise formal proofs vivid examples colorful graphics intuitive jon rogawski solutions chegg

com - Aug 08 2023 web 8210 problems solved jon rogawski calculus early transcendentals single variable webassign homework with ebook life of edition access card for rogawski 2e envelope for rogawski 2e web assign with ebook life of edition 2nd edition 6145 problems solved **rogawski s calculus for ap google books** - Jan 01 2023 web apr 11 2011 now rogawski s calculus returns in a meticulously updated new edition in a version designed specifically for ap courses rogawski s calculus for ap second edition features a new coauthor ray

cannon formerly ap calculus chief reader for the college board among other contributions dr cannon wrote this version s end of pdf rogawski s calculus for ap by jon rogawski perlego - May 25 2022 web watch instructor video reviews here now rogawski s calculus returns in a meticulously updated new edition in a version designed specifically for ap courses rogawski s calculus for ap second edition features a new coauthor ray cannon formerly ap calculus chief reader for the college board rogawski calculus for ap even

solutions 2022 crm awamaki - Feb 19 2022 web calculus early transcendentals single variable calculus rogawski calculus for ap even solutions downloaded from crm awamaki org by guest talan duke loose leaf version for calculus early transcendentals single variable w h freeman rogawski s calculus for ap macmillan higher education ap calculus ab review rogawski s calculus for ap 2nd edition solutions and answers quizlet - Oct 10 2023 web find step by step solutions and answers to calculus for ap 9781464101083 as well as thousands of textbooks so you can move forward

with confidence **calculus rogawski even solutions manual read only compasscm** - May 05 2023 web calculus rogawski even solutions manual 2013 03 28 4 26 calculus rogawski even solutions manual calculus early transcendentals multivariable 2018 12 28 the author s goal for the book is that it s clearly written could be read by a calculus student and would motivate them to engage in the material and learn more moreover to create a text in which the open water diver manual professional association of diving - Oct 10 2023 web the open water

diver manual is the official guide for the padi open water diver course the most popular scuba diving certification in the world it covers everything padi open water diver manual professional association of diving - May 05 2023 web padi open water diver manual by professional association of diving instructors publication date 1990 topics scuba diving deep diving publisher santa ana ca padi **padi advanced open water diver printed manual** -

Apr 23 2022 web nov 1 2023 plan book this padi advanced open water diver printed manual schedules pricing detailed description location duration inclusions book pay online padi com **open water diver manual pic online professional association** - Jan 01 2023 web item number p71142l open water diver manual with rdp table rdp instructions for use booklet pic online **padi open water manual pdf scribd** - Nov 30 2022 web 137107011 padi open water manual free download as pdf file pdf or view presentation slides online 137107011 padi open water manual 137107011 padi open water manual open navigation menu close suggestions search search padi open water diver manual o padi 1ee9 2007 al rights

nezerved advanced open water diver documentation worksheet - May 25 2022 web use this worksheet to keep a record of a student diver s completion of course requirements refer to the advanced open water diver course instructor guide in your padi instructor manual for course standards and certification requirements and to padi s guide to teaching for more information about teaching the course **padi open water diver manual 2006 edition goodreads** - Aug 28 2022 web jan 1 1990 the open water diver manual is a book that teaches

you how to scuba dive there are many different chapeters that explain the most important parts of scuba diving and the equiptment it can be very confusing at times so i would suggest you reread the parts you dont understand **padi open water diver manual free download borrow and** - Sep 09 2023 web jun 30 2022 padi open water diver manual publication date 1994 publisher padi p o box 25011 collection inlibrary printdisabled internetarchivebook s contributor padi open water diver manual by padi goodreads - Mar 03 2023 web in order to get dive certified the

diver manual is what you need this book is extremely informative and provided all of the necessary knowledge that a diver needs in order to get certified the book uses pictures throughout it to help the readers to visualize what they will be doing in and out of the water padi open water diver manual answers chapter 1 knowledge - Jun 25 2022 web here i will explain all the padi open water diver course manual answers chapter 1 to help you easily understand all the padi open water knowledge review questions and to get you ready for your scuba diving certification question 1 padi

open water diver manual answers chapter 1 question 1 pressure volume and density in scuba diving padi scuba diving certification faq padi - Feb 02 2023 web padi open water diver elearning padi open water diver manual and watching the open water diver video on dvd either on your own or with your instructor your local padi dive shop can provide one of the options above as padi open water diver manual pdf pdf scribd - Jul 07 2023 web from everand the constant gardener a novel john le carré padi open water diver manual pdf free download as pdf file pdf or read online

padi open water

for free open water diver manual w table metric professional - Jul 27 2022 web open water diver manual w table metric item number 71142 this item is out of stock we can continue adding it to the cart cancel adding it to your cart or we can email you when it comes back in stock add to cart **introduction to open water course padi** - Apr 04 2023 web lead a more extraordinary life begin your open water scuba certification online for free now you ll learn about underwater hand signals and the critical role divers play in ocean protection you can then decide if you

want to complete the rest of the online course to get your certification **padi open water diver manual with table amazon com** - Jun 06 2023 web jan 1 2015 padi open water dive manual is an easy to read and follow step by step text book which is designed to give the student the fastest and safest system to completing an open water dive course manual has five modules that include all classroom confined water and open water training that you will need to become a certified diver padi open water diver manual pdf 67fme2g7bns0 e book - Sep 28 2022 web padi open water diver manual

pdf authors professional association of diving instructors pdf physical education and sport add to wishlist share 23657 views download embed this document was uploaded by our user

## **padi advanced open water diver printed manual** -

Feb 19 2022 web nov 24 2022 padi advanced open water diver printed manual key info pricing dive center description what to expect available on 10 nov usd 256 79 book now add to wishlist show all 6 photos pricing activity date dec 5 2023 quantity participants usd 256 79 0 extras nitrox usd 13 76 0 usd 0 key info 08 00 departure 2 days

scuba diving certification padi open water diver - Aug 08 2023 web padi training includes practice mini dives to help you build confidence in your new abilities before making four dives in open water prerequisites able to swim medically fit for diving total time commitment 4 7 days minimum age 10 years or older **the open water diver manual chinese professional** - Mar 23 2022 web learn the basics of scuba diving with the padi open water diver manual a comprehensive and interactive guide

access it online anytime anywhere **padi open water diver manuel with table 70142 scuba** - Oct 30 2022 web padi open water diver manuel with table 70142 features padi open water diver manuel with table 70142 easy to read and follow step by step text book gives student fastest safest system for completing an open water dive course five modules includes all classroom confined water open water training requirements happiness now andrew matthews pdf scribd - Aug 11 2022 web happiness 3 laws of life lessons pain patterns self talk your mind is a

magnet why set goals wishing for things commitment a track record enjoying your work making more money the law of the seed why think positive peace of happiness now by andrew matthews alibris - Jun 09 2022 web happiness now is his new book an accessible practical and uplifting guide to finding happiness andrew s funny warm cartoons help illustrate each point with a touch of humour that will appeal to australians everywhere **happiness in a nutshell andrew matthews** - Feb 05 2022 web happiness in a nutshell features 70 of andrew matthews best loved cartoons the pocket book

that covers everything from equipment to safety happiness in a nutshell is a companion to andrew matthews million sellers being happy and follow your heart andrew s other bestsellers include how life works happiness now and being a happy teen buy via amazon description over

#### **happiness now andrew matthews google books** -

Mar 18 2023 web matthews sets out to show different flaws that are true obstacles in our path to a peaceful and happy life his approach leads us to confront and resolve our issues in order to rip the flaw from its root happiness now seashell publishers - Dec 15 2022 web happiness now

features 70 of andrew matthews cartoons happiness now is a companion to andrew matthews million sellers being happy and follow your heart andrew s other bestsellers include how life works andrew matthews happiness now pdf laughter anger scribd - Jul 10 2022 web andrew matthews happiness now free download as pdf file pdf text file txt or read online for free this book is really great to help people who are drowning or lost **happiness now**

**andrew matthews google books** - Jun 21 2023 web aug 1 2005 the international bestseller illustrated with andrew

matthews famous cartoons in full color happiness now is about balancing relationships finding career success and peace of happiness now kindle edition by matthews andrew matthews andrew - Apr 19 2023 web sep 1 2005 happiness now kindle edition by matthews andrew matthews andrew download it once and read it on your kindle device pc phones or tablets use features like bookmarks note taking and highlighting while reading happiness now

**happiness now matthews andrew 9780975764275** -

Jul 22 2023 web jan 1 2010 we don t always need new information

sometimes we just need to be reminded says matthews andrew speaks to conferences worldwide and he draws his trademark cartoons throughout his presentations andrew matthews lives in australia with his wife and publisher julie happiness now by andrew matthews the storygraph - Apr 07 2022 web happiness now life changes when we change 5 andrew matthews 124 pages first pub 2000 isbn uid none format not specified language english publisher not specified publication date not specified nonfiction self help inspiring slow paced to read read currently reading

## **happiness now ebook matthews andrew matthews**

- Nov 14 2022 web happiness now ebook matthews andrew matthews andrew amazon com au kindle store **happiness now ebook matthews andrew matthews andrew** - Feb 17 2023 web 16 209 in 38 309 in practical motivational self help customer reviews 4 4 4 4 out of 5 stars106 ratings follow authors to get new release updates plus improved recommendations brief content visible double tap to read full content full content visible double tap to read brief content read more books andrew matthews - Oct 13

2022 web being happy follow your heart and being a happy teen are used and recommended by psychiatrists and psychologists to their patients the world over matthews books are used as textbooks in schools and universities in the usa singapore hong kong kazakhstan in the philippines and even in iran **andrew matthews quotes author of being happy goodreads** - May 08 2022 web give yourself a break some time and space to examine what counts for you andrew matthews matthews a happiness in a nutshell 9 likes like whatever thoughts

are causing you

pain they are only thoughts you can change a thought andrew matthews follow your heart happiness now matthews andrew amazon com au books - Jan 16 2023 web australian author illustrator and international speaker andrew matthews has travelled the world sharing his inspirational message about attitude achievement prosperity and happiness his bestselling books have sold over 5 million copies worldwide and more than a million people across australia asia and north america have attended his happiness in hard times kindle edition by matthews

andrew - Mar 06 2022 web aug 2 2010 happiness now andrew matthews andrew matthews lives in australia with his wife and publisher julie customer reviews 4 7 out of 5 stars 4 7 out of 5 102 global ratings 5 star 82 4 star 10 3 star 6 2 **happiness now amazon co uk andrew matthews** - May 20 2023 web buy happiness now by andrew matthews isbn 9780975764275

from amazon s book store everyday low prices and free delivery on eligible orders **happiness now by andrew matthews goodreads** - Aug 23 2023 web dec 1 2000 andrew matthews 4

36 631 ratings59

reviews you don t find happiness in the absence of problems you find happiness in spite of problems this book could change your life text on back cover genres self help nonfiction personal development psychology 124 pages paperback happiness now andrew matthews - Sep 24 2023 web happiness now features 70 of andrew matthews cartoons happiness now is a companion to andrew matthews million sellers being happy and follow your heart andrew s other bestsellers include how life works being a happy teen and happiness in a nutshell buy via amazon

**happiness now quotes by andrew matthews goodreads** - Sep 12 2022 web 4 quotes from happiness now assume that every problem in your life is a lesson to make you stronger then you never feel like a victim

Best Sellers - Books ::

[pablo picasso](https://www.freenew.net/papersCollection/threads/?k=pablo_picasso_portraits_for_kids.pdf) [portraits for kids](https://www.freenew.net/papersCollection/threads/?k=pablo_picasso_portraits_for_kids.pdf) [paleo dinner ideas](https://www.freenew.net/papersCollection/threads/?k=Paleo_Dinner_Ideas_For_Family.pdf) [for family](https://www.freenew.net/papersCollection/threads/?k=Paleo_Dinner_Ideas_For_Family.pdf) [owners manual for](https://www.freenew.net/papersCollection/threads/?k=Owners-Manual-For-84-Ford-F250.pdf) [84 ford f250](https://www.freenew.net/papersCollection/threads/?k=Owners-Manual-For-84-Ford-F250.pdf) [pdf syntactic](https://www.freenew.net/papersCollection/threads/?k=Pdf-Syntactic-Categories-And-Grammatical-Relations-Book-By-University-Of-Chicago-Press.pdf) [categories and](https://www.freenew.net/papersCollection/threads/?k=Pdf-Syntactic-Categories-And-Grammatical-Relations-Book-By-University-Of-Chicago-Press.pdf) [grammatical](https://www.freenew.net/papersCollection/threads/?k=Pdf-Syntactic-Categories-And-Grammatical-Relations-Book-By-University-Of-Chicago-Press.pdf) [relations book by](https://www.freenew.net/papersCollection/threads/?k=Pdf-Syntactic-Categories-And-Grammatical-Relations-Book-By-University-Of-Chicago-Press.pdf) [university of](https://www.freenew.net/papersCollection/threads/?k=Pdf-Syntactic-Categories-And-Grammatical-Relations-Book-By-University-Of-Chicago-Press.pdf) [chicago press](https://www.freenew.net/papersCollection/threads/?k=Pdf-Syntactic-Categories-And-Grammatical-Relations-Book-By-University-Of-Chicago-Press.pdf) [parts manual for](https://www.freenew.net/papersCollection/threads/?k=Parts_Manual_For_Ingersoll_Rand_Ssrep75.pdf) [ingersoll rand](https://www.freenew.net/papersCollection/threads/?k=Parts_Manual_For_Ingersoll_Rand_Ssrep75.pdf)

[ssrep75](https://www.freenew.net/papersCollection/threads/?k=Parts_Manual_For_Ingersoll_Rand_Ssrep75.pdf) [pdf 5500 preparers](https://www.freenew.net/papersCollection/threads/?k=pdf_5500_preparers_manual_for_2014_plan_years_book_by_aspen_publishers_online.pdf) [manual for 2014](https://www.freenew.net/papersCollection/threads/?k=pdf_5500_preparers_manual_for_2014_plan_years_book_by_aspen_publishers_online.pdf) [plan years book by](https://www.freenew.net/papersCollection/threads/?k=pdf_5500_preparers_manual_for_2014_plan_years_book_by_aspen_publishers_online.pdf) [aspen publishers](https://www.freenew.net/papersCollection/threads/?k=pdf_5500_preparers_manual_for_2014_plan_years_book_by_aspen_publishers_online.pdf) [online](https://www.freenew.net/papersCollection/threads/?k=pdf_5500_preparers_manual_for_2014_plan_years_book_by_aspen_publishers_online.pdf) [other desert cities](https://www.freenew.net/papersCollection/threads/?k=other_desert_cities_full_script.pdf) [full script](https://www.freenew.net/papersCollection/threads/?k=other_desert_cities_full_script.pdf) [pdf the spy story](https://www.freenew.net/papersCollection/threads/?k=Pdf-The-Spy-Story-Book-By-University-Of-Chicago-Press.pdf) [book by university](https://www.freenew.net/papersCollection/threads/?k=Pdf-The-Spy-Story-Book-By-University-Of-Chicago-Press.pdf) [of chicago press](https://www.freenew.net/papersCollection/threads/?k=Pdf-The-Spy-Story-Book-By-University-Of-Chicago-Press.pdf) [pdf a festival of](https://www.freenew.net/papersCollection/threads/?k=pdf_a_festival_of_guyanese_words_book.pdf) [guyanese words](https://www.freenew.net/papersCollection/threads/?k=pdf_a_festival_of_guyanese_words_book.pdf) [book](https://www.freenew.net/papersCollection/threads/?k=pdf_a_festival_of_guyanese_words_book.pdf) [oxford maths links](https://www.freenew.net/papersCollection/threads/?k=Oxford-Maths-Links-9b-Answers.pdf) [9b answers](https://www.freenew.net/papersCollection/threads/?k=Oxford-Maths-Links-9b-Answers.pdf)